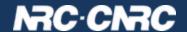

# YouCat: User Catalogue Service

Patrick Dowler & Brian Major Canadian Astronomy Data Centre

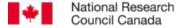

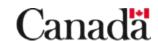

#### What is YouCat?

- a TAP service where users can create their own tables and load the content
- use case: relatively large and static content created by projects
- usage scenario:
  - create table
  - create indices (optional)
  - bulk load content
  - create indices (optional)
  - publicly visible via TAP-1.1 API
  - easily hosted by CANFAR in the Compute Canada Cloud

#### YouCat API

REST API : basic table operations

| GET /youcat/tables/{table_name}    | VOSI-tables 1.1                     |
|------------------------------------|-------------------------------------|
| PUT /youcat/tables/{table_name}    | create table & add to tap_schema    |
| POST /youcat/tables/{table_name}   | update (append rows from stream)    |
| DELETE /youcat/tables/{table_name} | drop table & remove from tap_schema |

- PUT input: <vosi:table> or <votable>
- POST input:
  - currently: TSV or CSV (with header row present)
  - planned: VOTable, FITS table
  - all datatypes from DALI-1.1 and TAP-1.1 supported
  - values as specified in DALI-1.1

## YouCat API

REST API: extra operations

| POST /youcat/table-update | table operation job (UWS, async)  |
|---------------------------|-----------------------------------|
| TABLE={table_name}        | table to modify (required)        |
| INDEX={column_name}       | create index on column            |
| UNIQUE={column_name}      | create unique index on column     |
| SRC={URI to table data}   | load rows from location (planned) |

- exactly one optional param: job does one thing
- for INDEX or UNIQUE: single column indexes only
- will probably serialise multiple jobs on the same table

# Shameless plug: OpenCADC code improvements

- Open source code to implement a TAP service <a href="https://github.com/opencadc/tap.git">https://github.com/opencadc/tap.git</a>
- recent enhancements:
  - moved the plugin that maps to RDBMS back end to cadc-tap-schema library (which contains the vosi-tables code)
  - implemented InitDatabaseTS that can create or update the tap\_schema tables (and self-describing content) automatically
  - added update and delete support to TapSchemaDAO to manage dynamic table creation and deletion
  - implemented a general purpose TableCreator class to support the basic table operations
  - implemented a general purpose TableLoader class to support bulk load of content from an InputStream
  - added optional POST, PUT and DELETE support to VOSI-tables implementation

### YouCat

- no standards were harmed
- yes, you need to authenticate to create/modify/drop tables
  - we allocate a "schema" to a user on request
  - currently support owner permissions (single user)
  - planning to allow owner to specify a group with write permission
- any interest in standardising this so tools can help people do it?
  - very little API to agree on

# Interesting thought...

- copying a table (or subset of it) from another TAP service would be pretty easy:
- GET {other service}/tables/{table\_name} → tn.xml
- PUT tn.xml → {youcat service}/tables/{table\_name}
- POST {youcat service}/table-update/{table\_name}
  - TABLE={table\_name}
  - SRC={other service}/sync?LANG=ADQL&QUERY=select \* from {table\_name}&RESPONSEFORMAT=TSV
- POST {youcat service}/table-update/{jobID}/phase
  - PHASE=RUN
  - 0 ....
- maybe create some indices

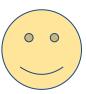